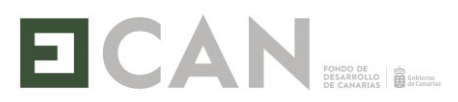

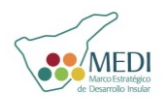

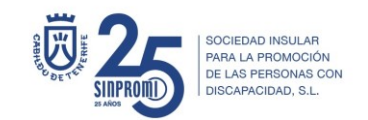

**DENOMINACIÓN:** Proyecto Anaga "Competencias transversales para el desarrollo de un trabajo eficaz".

**HORAS:** 90 horas.

**HORARIO:** 9:00 a 14:00. De Lunes a Jueves.

**REQUISITOS DEL ALUMNADO:** La formación está dirigida a personas con discapacidad, desempleada, preferentemente de la zona de Anaga.

**OBJETIVO GENERAL:** Favorecer por medio de las competencias transversales el aprendizaje, desarrollo personal y profesional de los participantes en la formación.

## **MÓDULOS:**

- Adaptabilidad.
- Autoconocimiento.
- Resolución de conflictos.
- Capacidad de organización en el trabajo.
- Trabajo en equipo.
- Relaciones interpersonales.
- Responsabilidad.
- Asertividad y empatía.
- Gestión emocional.
- Gestión del tiempo.
- Comunicación.
- Búsqueda de empleo.

## **MODALIDAD:** PRESENCIAL.

**LUGAR**: Centro Ibaute e Instituto Marítimo Pesquero, San Andrés. C/ Dr. Rafael Folch You

**FECHA:** Del 19 de marzo al 19 de abril 2018.

## **SI TÚ DESEO ES CONSEGUIR EMPLEO, FÓRMATE.**

SINPROMI, S.L. Sociedad Insular para la Promoción de las Personas con Discapacidad Inscrito en el Registro Mercantil de Santa Cruz de Tenerife. Hoja: TF-4592. Tomo: 890. Folio: 215. – CIF: B38316121

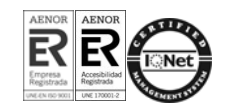

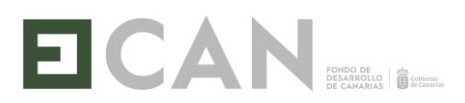

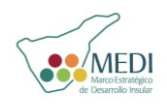

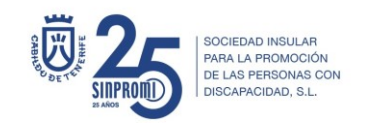

## **MÁS INFORMACIÓN:**

**Área de Formación**, C/ Góngora s/n, Santa Cruz de Tenerife.

Teléfono: 922 24 91 99.

Correo electrónico: dgonzalez.sinpromi@tenerife.es

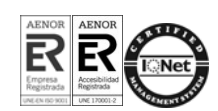